## UNIVERISTY OF AGRICULTURE, ABEOKUTA INSTITUTE FOR HUMAN RESOURCES DEVELOPMENT DEPARTMENT OF COMPUTER SCIENCE

 $\frac{3}{7},$ 

## 2009/10 SECOND SEMESTER UNIVERSITY EXAMINATION , TITLE OF THE PAPER: DATABASE DESIGN COURSE CODE: CSC422 TIME ALLOWED: 2HOURS 30MINUTES INSTRUCTION: ATTEMPT ANY FOUR QUESTIONS

**Question One** 

Consider the following relational schemas and use them to answer below questions

product( maker, model, type) personal\_Computer( model, speed, ram, hdd, price) laptop( model, speed, ram, hdd, screen, price) printer( model, colour, type, price)

- (i) Find the model number, memory size and screen size for laptops costing more than N2000.00
- (ii) Find the model number and hard disk size for those personal computers that have a speed of 3.0 and a price less than  $\text{N}1000.00$
- (iii) Select each laptop made by manufacturer D. Add one inch to the screen size and subtract N200.00 from the price
- (iv) Find the manufacturers of laptop
- (v) Find all the type of printers that the price is more than the average cost price

**Question Two** 

Study and create this relation by taking into consideration the following constraints

Project(project Number, project\_Person, project\_Remuneration, project\_Start, project\_End)

- (i) Project start date must be before the project end date
- (ii) Minimum remuneration for any project is  $H5000.00$
- (iii) Project number should not be empty and the same
- (iv) At least two persons must participate in a project

**Question Three** 

Consider this relation

product(maker, model, price, type) and functional dependencies

maker, model  $\rightarrow$  price price  $\rightarrow$  type type  $\rightarrow$  maker

- (i) What are all the keys of relational product?
- (ii) Explain whether or not the relation schema violate 3NF

## **Question Four**

Convert the relational schemas into entity relationship diagram Booking( ssNO\_Customer, name\_Customer, number\_Flight, day\_Flight, row, seat) Customer(ssNo, name, address, phone) Flight(number, day, aircraft)

## **Question Five**

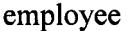

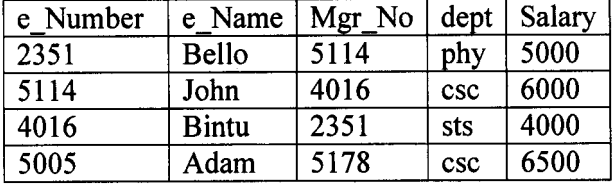

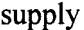

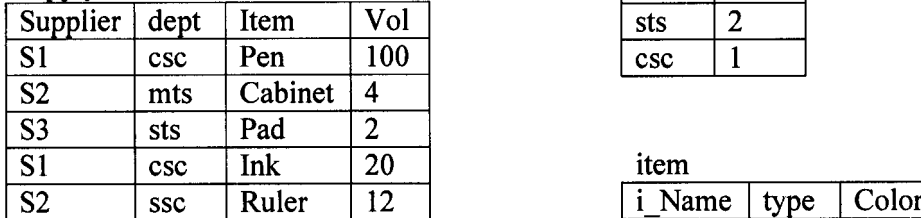

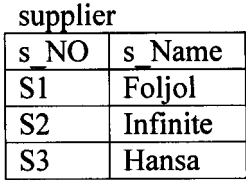

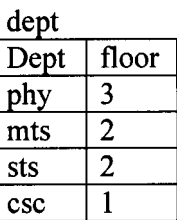

 $_{\mathrm{itam}}$ 

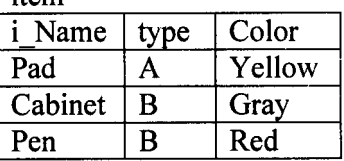

Use the above tables, write out the results that the following SQL statements would produce

- (i) Select distinct mgr, dept From employee Where salary  $>=$  5000 and dept = "csc"
- (ii) Select dept, count(\*) From emp loyee Dept  $\le$  "sts" Groupby dept Having count(\*)  $>=2$

(iii) Select e\_Name From employee, dept Where employee.dept =dept.dept And dept.floor  $= 2$ 

(iv) Select distinct s\_Name From supplier Where s\_No in( select supplier From supply Where item =

"pad")

**Question Six** 

Design a database for a bank, including information about customers and their accounts. Information about a customer includes their name, address, phone, and customer id. Account have numbers, types (e.g., saving, checking) and balances. Also record the customer(s) who own an account. Draw the entity relationship diagram for this database. Be sure to include arrows where appropriate to indicate the multiplicity of a relationship.